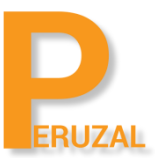

# LPIC-1 Linux Administration Exam 102

Duration: 5 Days

## What is the course about?

LPIC-1 is the first certification in LPI's multi-level Linux professional certification program. The LPIC-1 will validate the candidate's ability to perform maintenance tasks on the command line, install and configure a computer running Linux and configure basic networking. The LPIC-1 is designed to reflect current research and validate a candidate's proficiency in real world system administration. The objectives are tied to real-world job skills. To become LPIC-1 certified, you must pass both the 101 and 102 exams. This is a vendor neutral course, the delegates can use any flavour of Linux.

#### **Duration**

The course is run 5 days full time.

## Technical Skill

No prior knowledge is required to take this course. This is the second course in becoming a Linux Administrator and is required as part of the LPIC-1 certification together with the LPI-101 course. You will need to start with the LPIC-101 course before taking this course. You will need to pass both exams in order to be a certified LPIC Level 1 Linux Server Administrator.

#### Private Training

The course can be offered privately onsite or on our premises. A minimum of 4 delegates is required to schedule the course. The course price is R9 500 onsite and R12 500 on our premises. There is no set date to run the course, we schedule the date that suits your team.

#### Public Training

This course is also offered publicly. The course runs at our offices in Cape Town or Johannesburg. A minimum of 4 delegates is required to run the course. A tentative date is set but the course will only be confirmed to run once we have 4 confirmed bookings. There is no set date as the course is run on demand.

# Course Topics

#### Customize and use the shell environment

Set environment variables (e.g. PATH) at login or when spawning a new shellb Write Bash functions for frequently used sequences of commands Maintain skeleton directories for new user accounts Set command search path with the proper directory

Use standard sh syntax (loops, tests) Use command substitution Test return values for success or failure or other information provided by a command Perform conditional mailing to the superuser Correctly select the script interpreter through the shebang (#!) line Manage the location, ownership, execution and suid-rights of scripts

## SQL Data Management

Use of basic SQL commands Perform basic data manipulation

## Install and Configure X11

Verify that the video card and monitor are supported by an X server Awareness of the X font server Basic understanding and knowledge of the X Window configuration file

## Isetup a display manager

Basic configuration of LightDM Turn the display manager on or off Change the display manager greeting Awareness of XDM, KDM and GDM

#### Accessibility

Basic knowledge of keyboard accessibility settings (AccessX) Basic knowledge of visual settings and themes Basic knowledge of assistive technology (ATs)

# Manage user and group accounts and related system files

Add, modify and remove users and groups Manage user\group info in password\group databases Create and manage special purpose and limited accounts

# Automate system administration task by scheduling jobs

Manage cron and at jobs Configure user access to cron and at services Configure anacron

#### Localistion and internationalistaion

Configure locale settings and environment variables Configure timezone settings and environment variables

#### Maintain system time

Set the system date and time Set the hardware clock to the correct time in UTC Configure the correct timezone Basic NTP configuration Knowledge of using the pool.ntp.org service Awareness of the ntpq command

# System Logging

Configuration of the syslog daemon Understanding of standard facilities, priorities and actions Configuration of logrotate Awareness of rsyslog and syslog-ng

# Mail Transfer Agent (MTA) Basics

Create e-mail aliases Configure e-mail forwarding Knowledge of commonly available MTA programs (postfix, sendmail, qmail, exim) (no configuration)

# Manage Printers and Printing

Basic CUPS configuration (for local and remote printers) Manage user print queues Troubleshoot general printing problems Add and remove jobs from configured printer queues

# Fundamentals of internet Protocols

Demonstrate an understanding of network masks and CIDR notation Knowledge of the differences between private and public "dotted quad" IP addresses Knowledge about common TCP and UDP ports and services (20, 21, 22, 23, 25, 53, 80, 110, 123, 139, 143, 161, 162, 389, 443, 465, 514, 636, 993, 995) Knowledge about the differences and major features of UDP, TCP and ICMP Knowledge of the major differences between IPv4 and IPv6 Knowledge of the basic features of IPv6

# Basic Network Configuration

Manually and automatically configure network interfaces. Basic TCP/IP host configuration. Setting a default route

# Basic Network Troubleshooting

Manually and automatically configure network interfaces and routing tables to include adding, starting, stopping, restarting, deleting or reconfiguring network interfaces Change, view, or configure the routing table and correct an improperly set default route manually Debug problems associated with the network configuration

# Configure client side DNS

Query remote DNS servers Configure local name resolution and use remote DNS servers Modify the order in which name resolution is done

# Perform Security Administration Tasks

Audit a system to find files with the suid\sgid bit set Set or change user passwords and password aging information Being able to use nmap and netstat to discover open ports on a system Set up limits on user logins, processes and memory usage

Determine which users have logged in to the system or are currently logged in Basic sudo configuration and usage

## Securing Data with Encryotion

Manage access permissions on regular and special files as well as directories Perform basic OpenSSH 2 client configuration and usage Understand the role of OpenSSH 2 server host keys Perform basic GnuPG configuration, usage and revocation Understand SSH port tunnels (including X11 tunnels)

## Setup Host Security

Awareness of shadow passwords and how they work Turn off network services not in use Understand the role of TCP wrappers

## Find system files and place files in the correct location

Understand the correct locations of files under the FHS Find files and commands on a Linux system Know the location and purpose of important file and directories as defined in the FHS